## **Excel Tips: Some tips on how to create a spreadsheet**

## **OVERALL NOTES:**

**1) Excel has tutorials within the program you can use and you can find these when you open excel:**

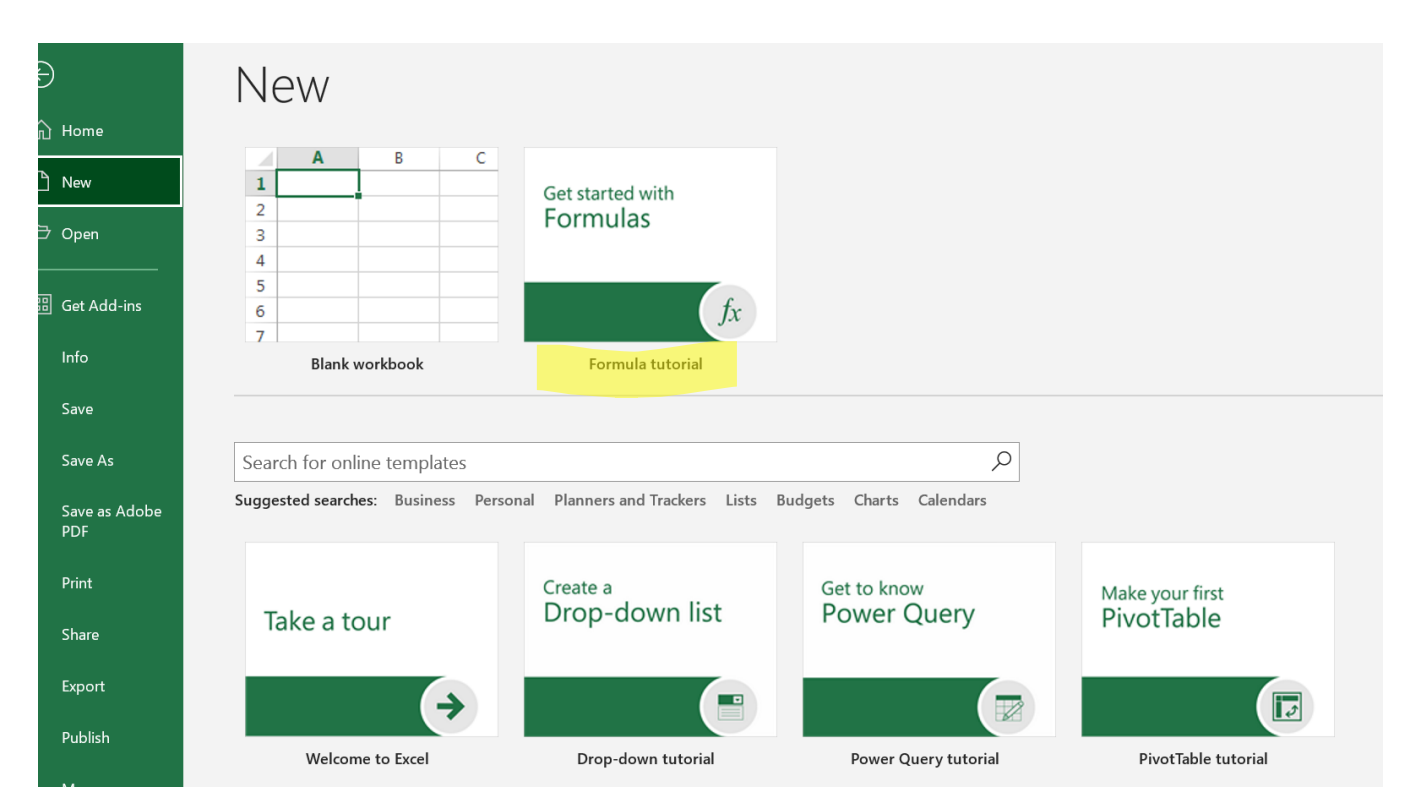

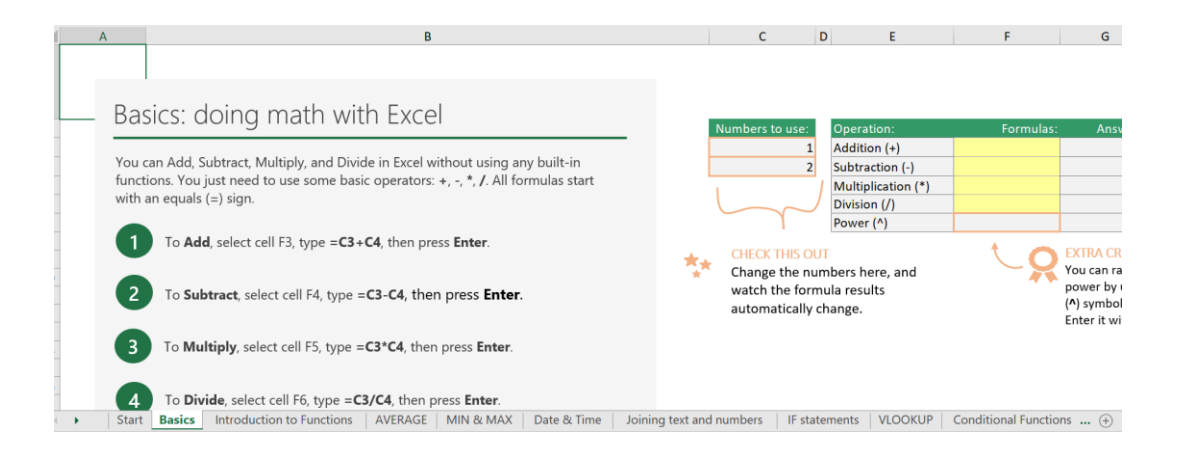

- **2) There are lots of free tutorials online and videos on Youtube so if there is something you want to learn you can google it For example[: https://www.youtube.com/watch?v=XyvWSy8KkMs&list=PLFEeyzc1BStzieKwlLJijGQBFC](https://www.youtube.com/watch?v=XyvWSy8KkMs&list=PLFEeyzc1BStzieKwlLJijGQBFC-ovfKrn)[ovfKrn](https://www.youtube.com/watch?v=XyvWSy8KkMs&list=PLFEeyzc1BStzieKwlLJijGQBFC-ovfKrn)**
- **3) There are multiple ways of doing different things in Excel.** 
	- **a. Below are some examples ways of doing different tasks.**
	- **b. You will likely find multiple different methods of doing things as you work in the software and access online learning resources.**

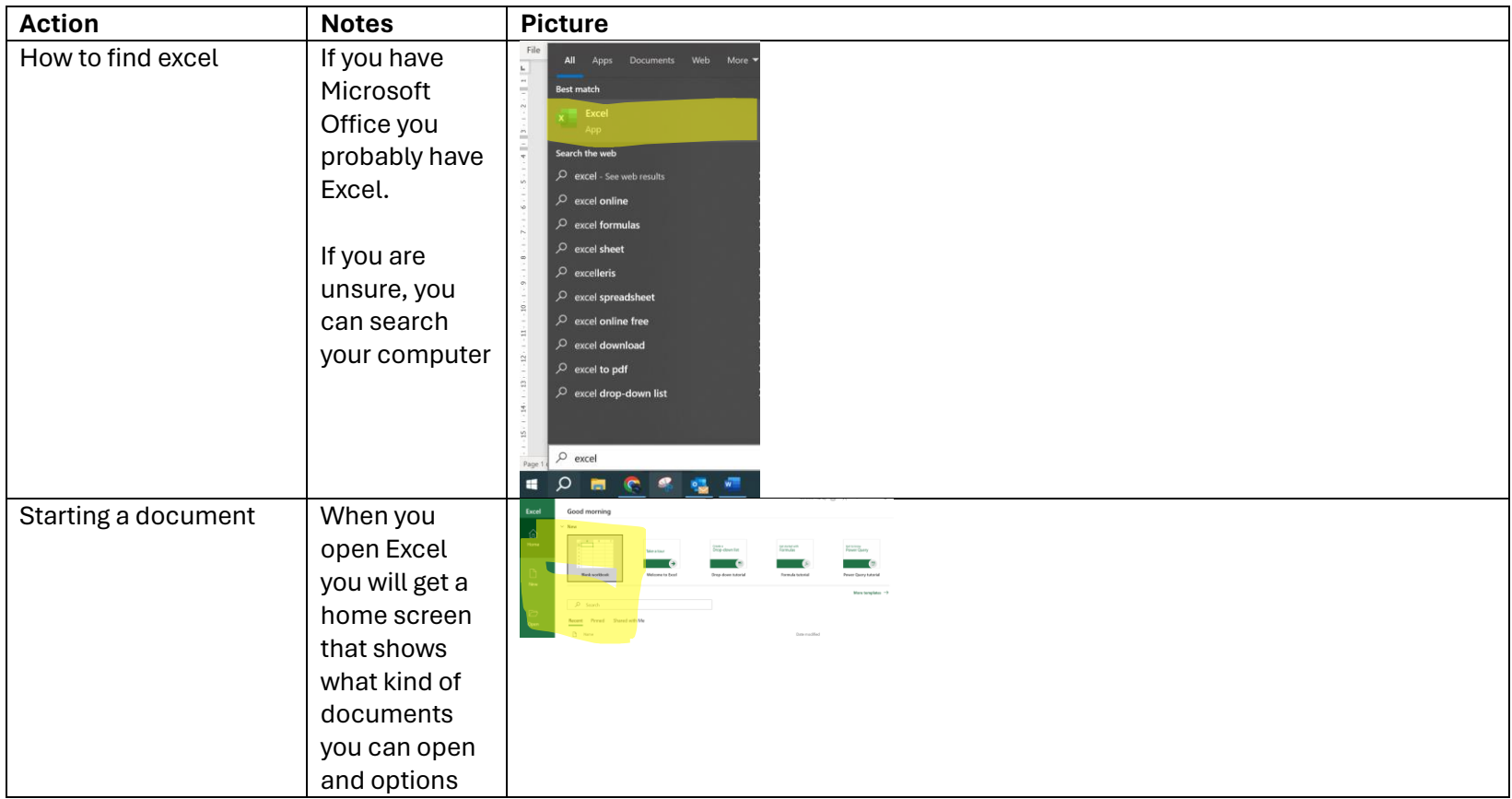

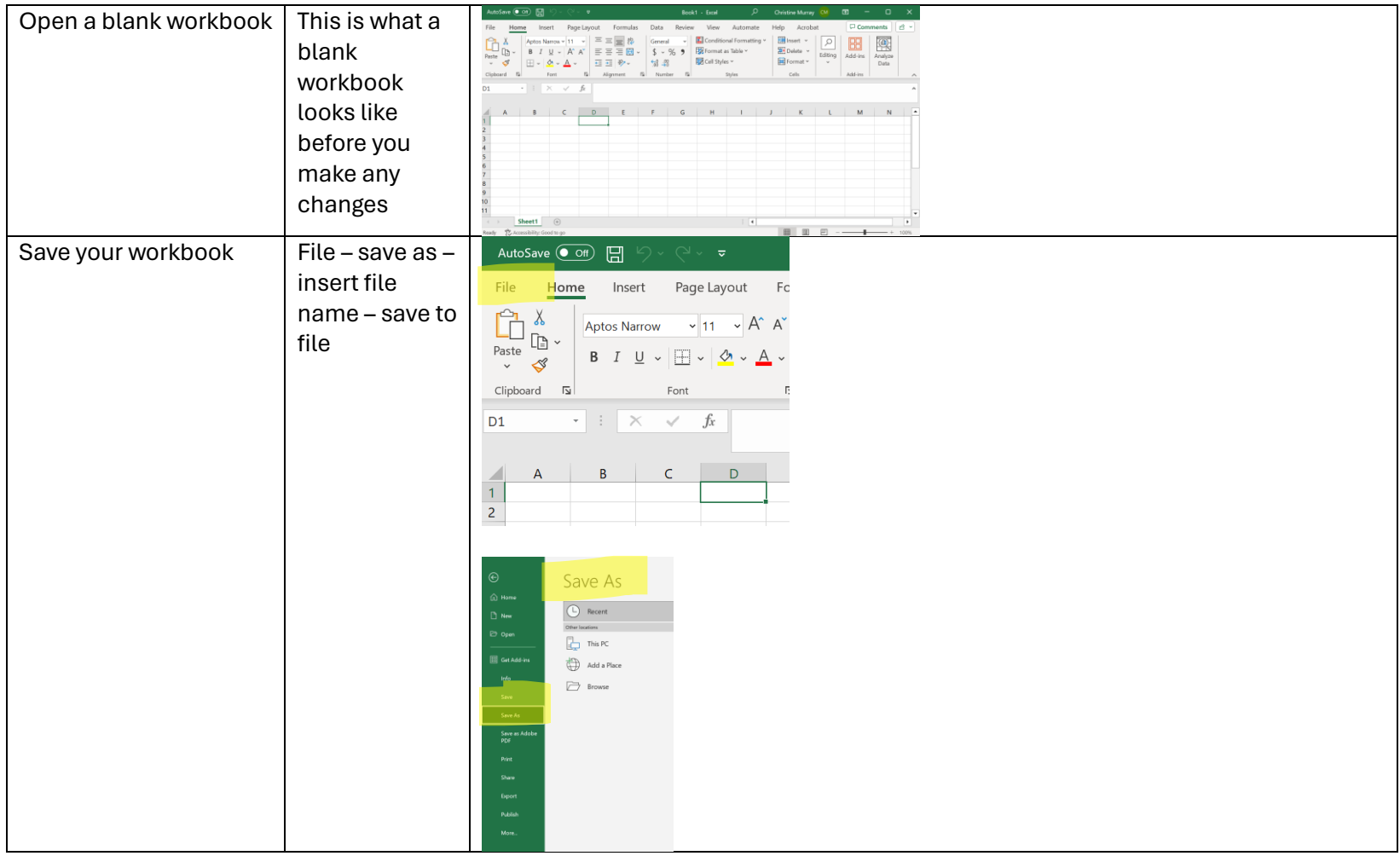

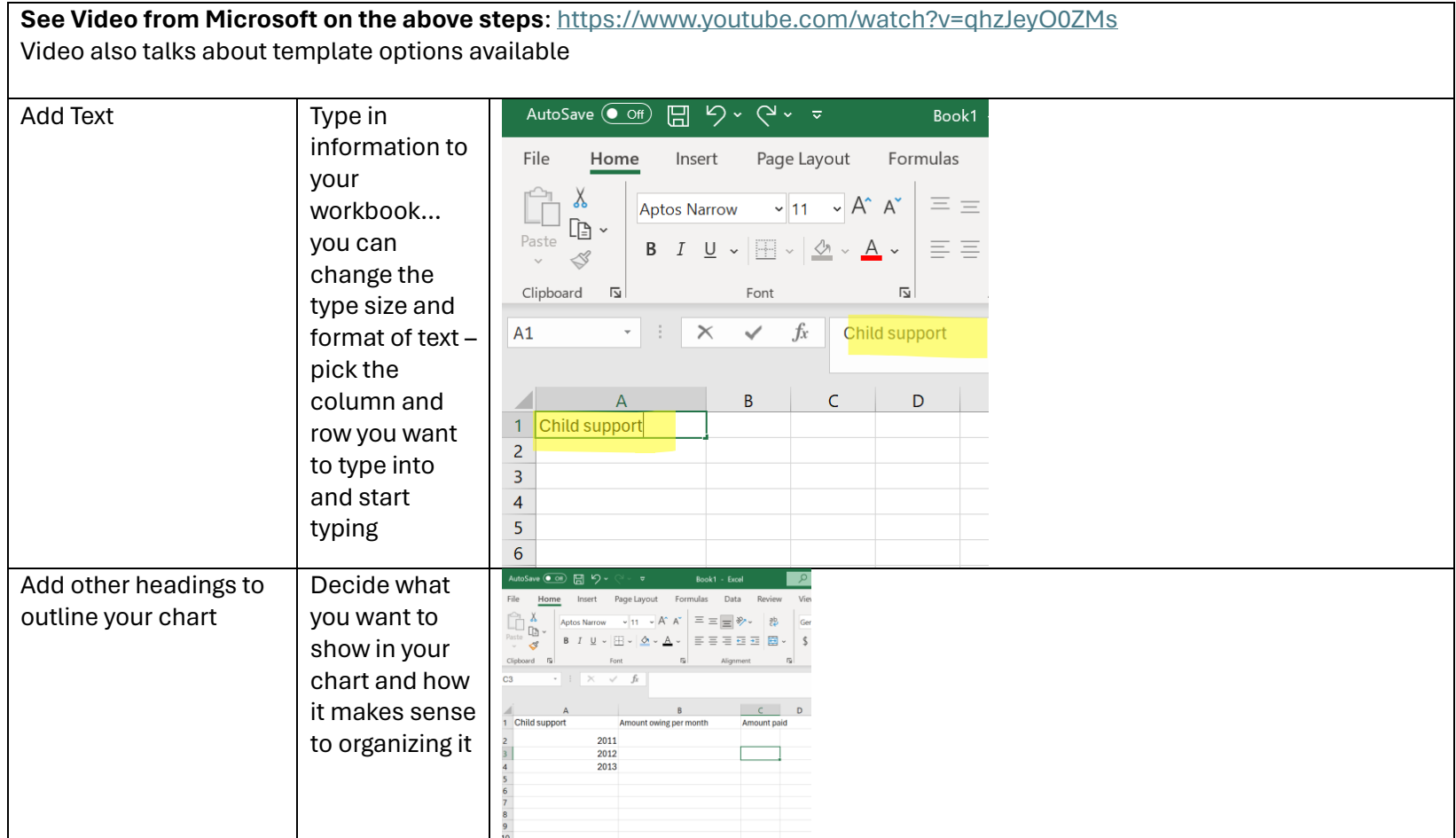

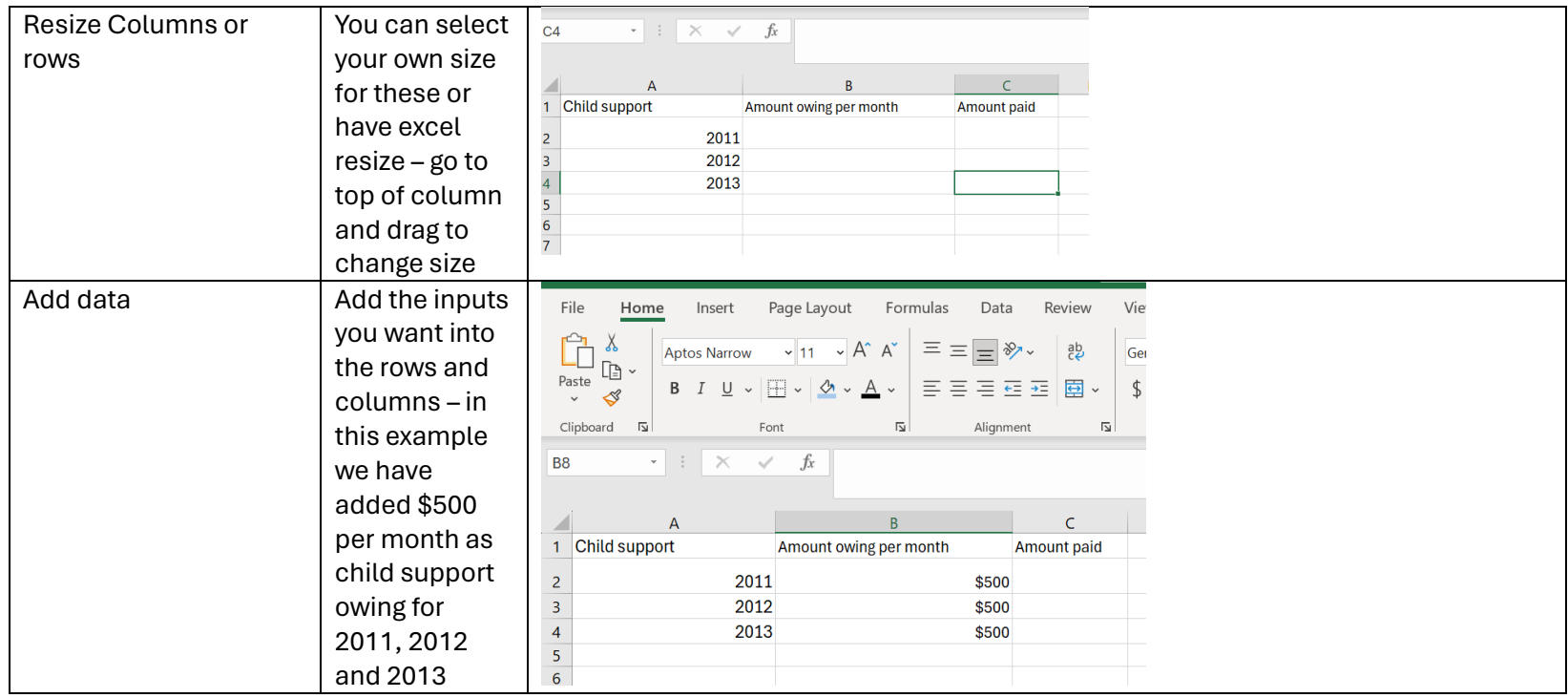

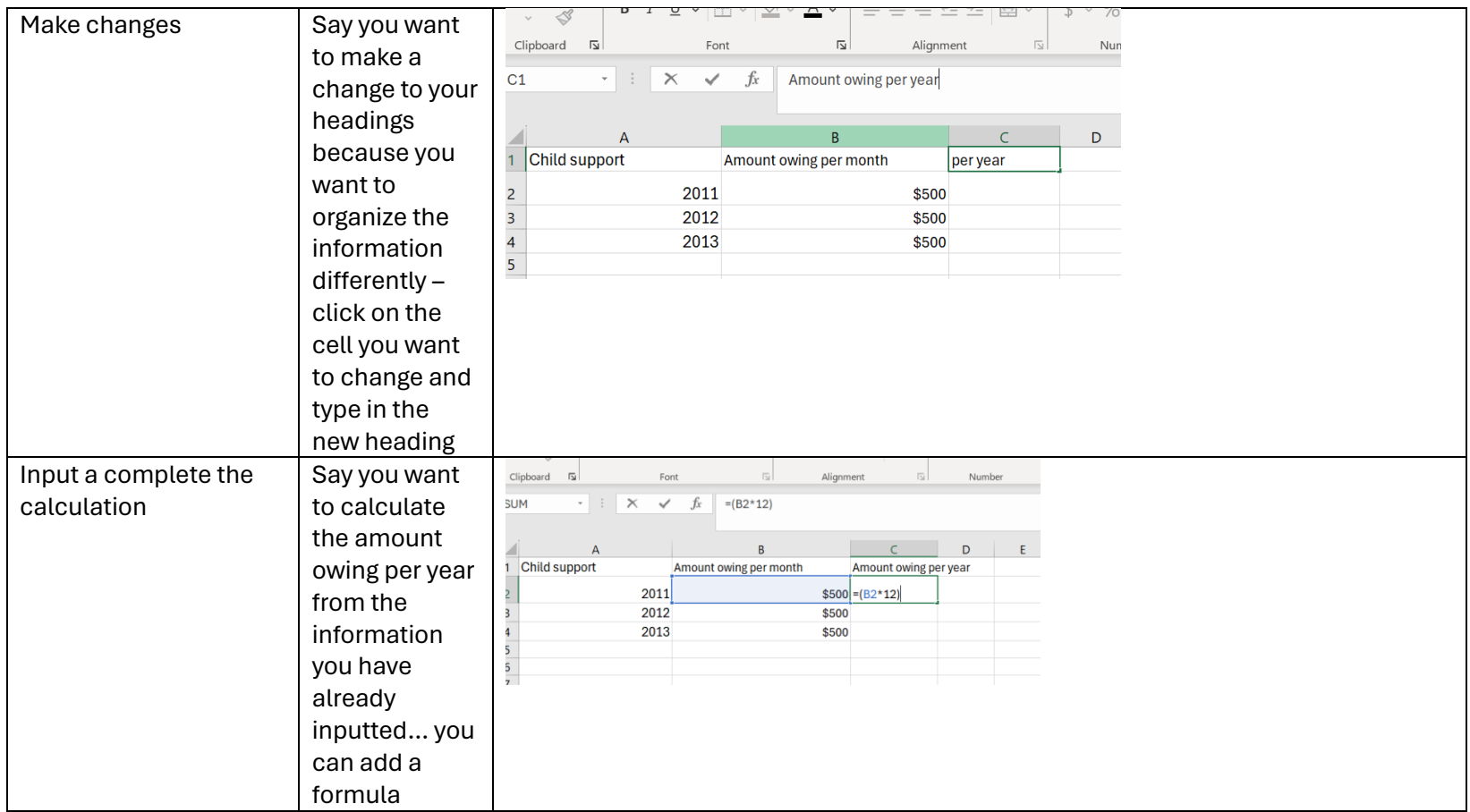

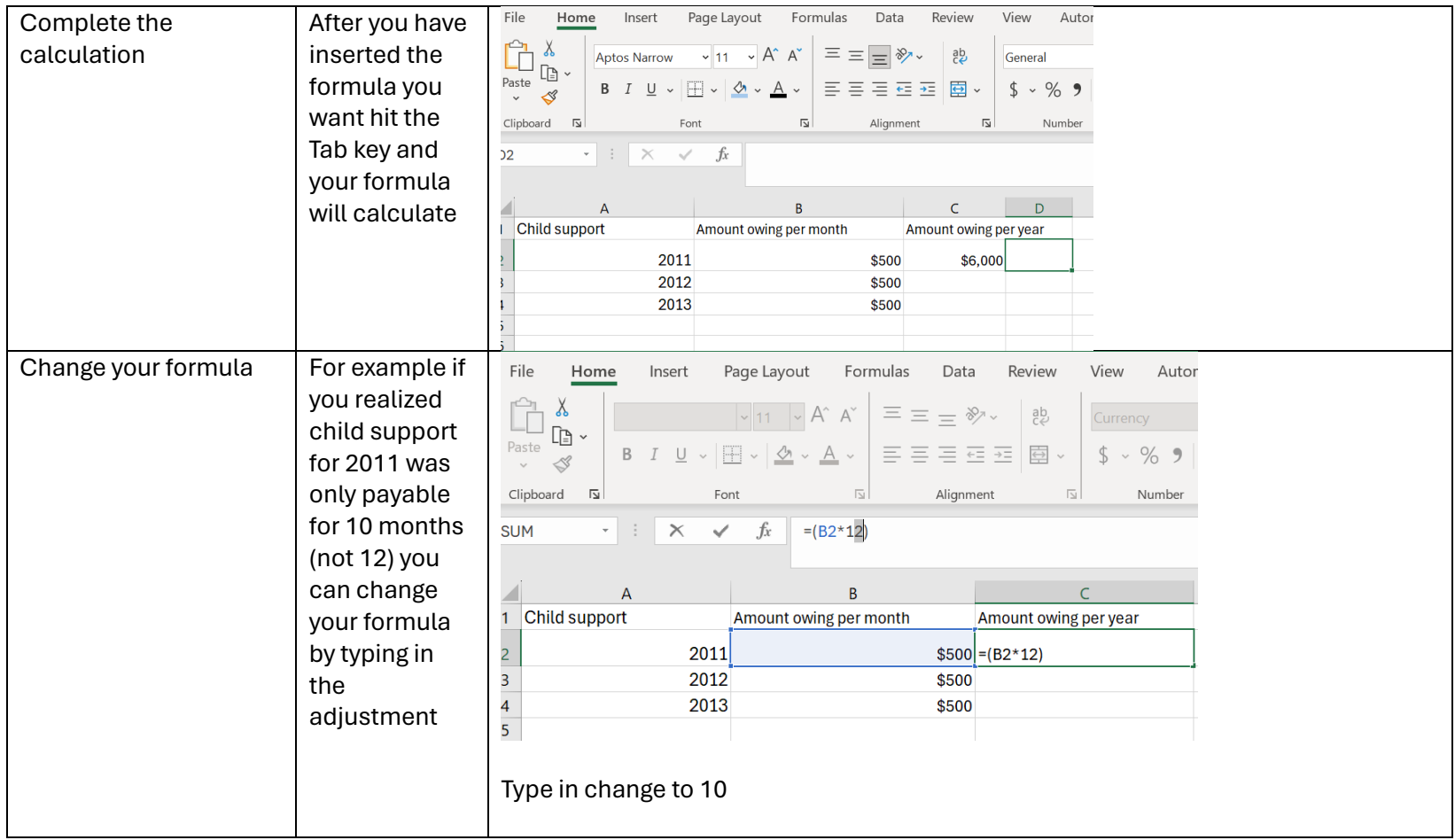

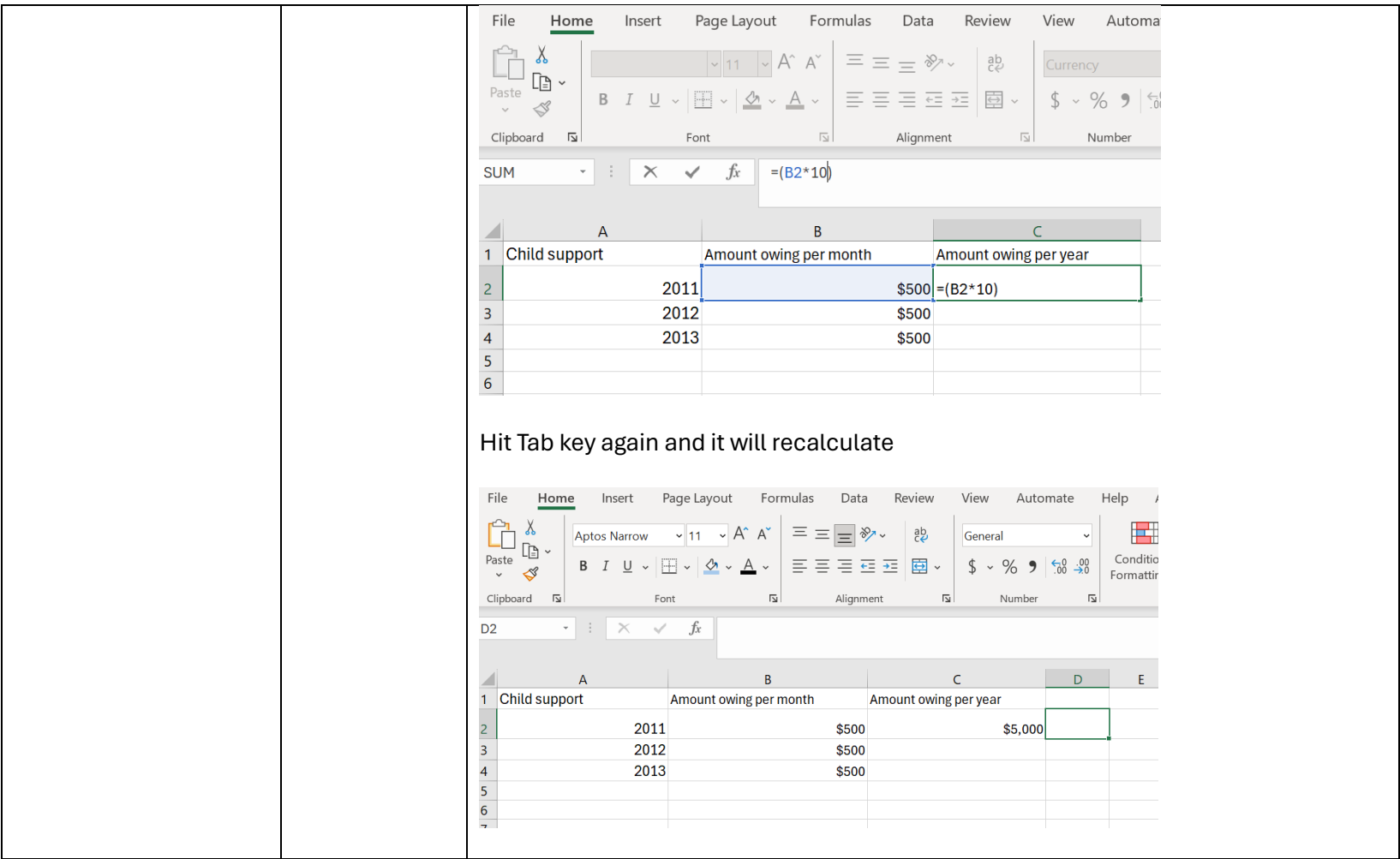

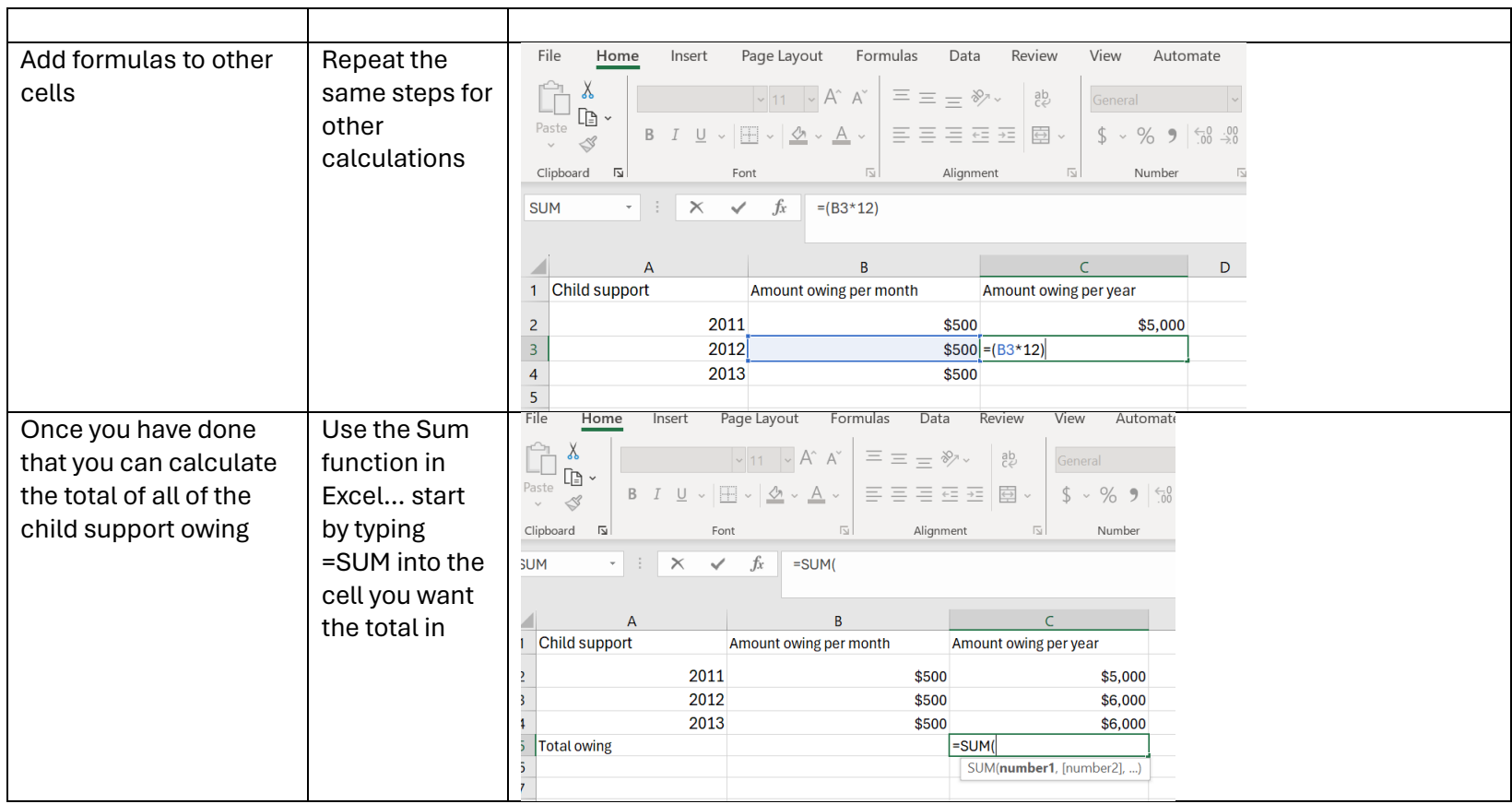

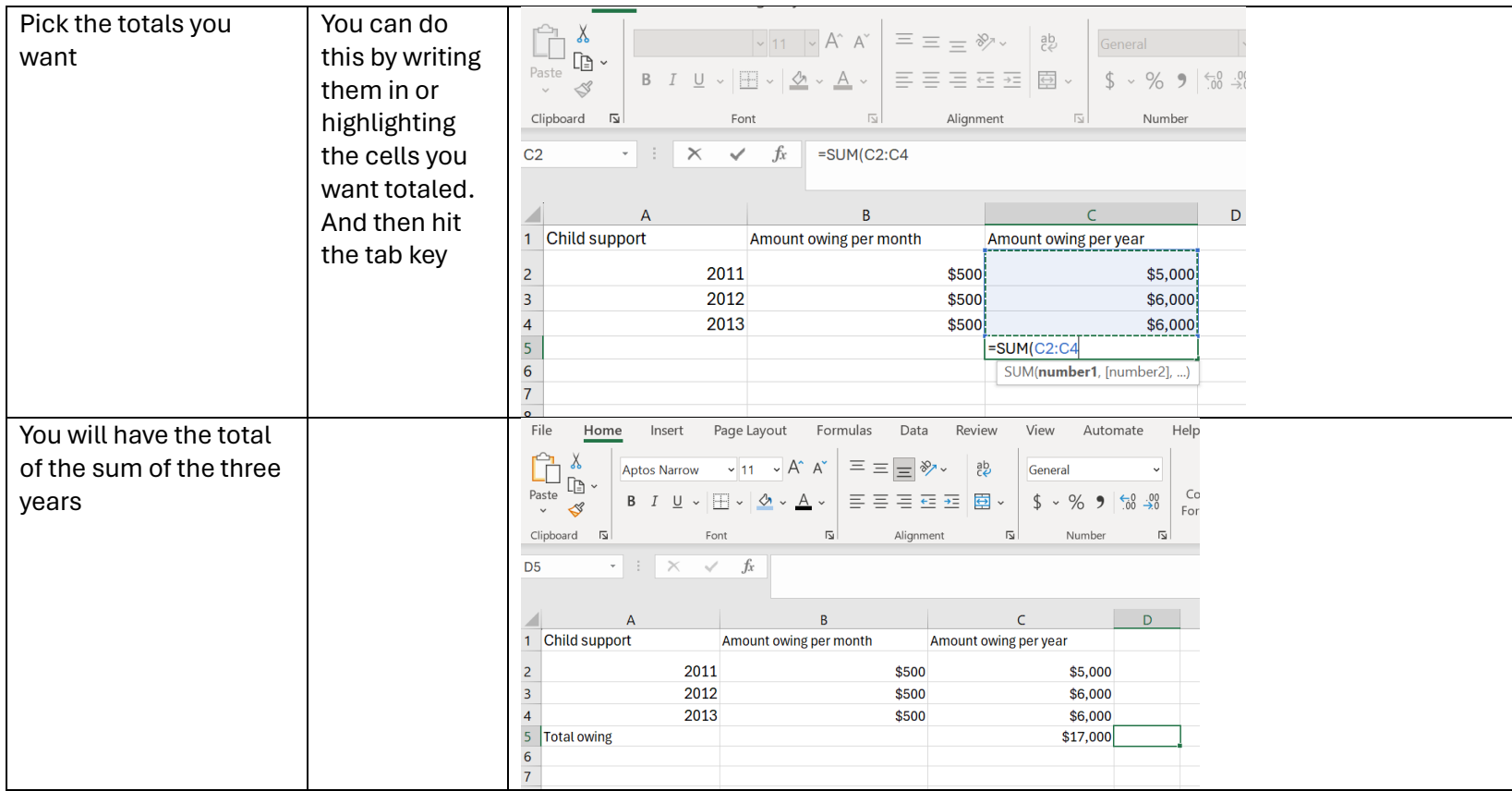

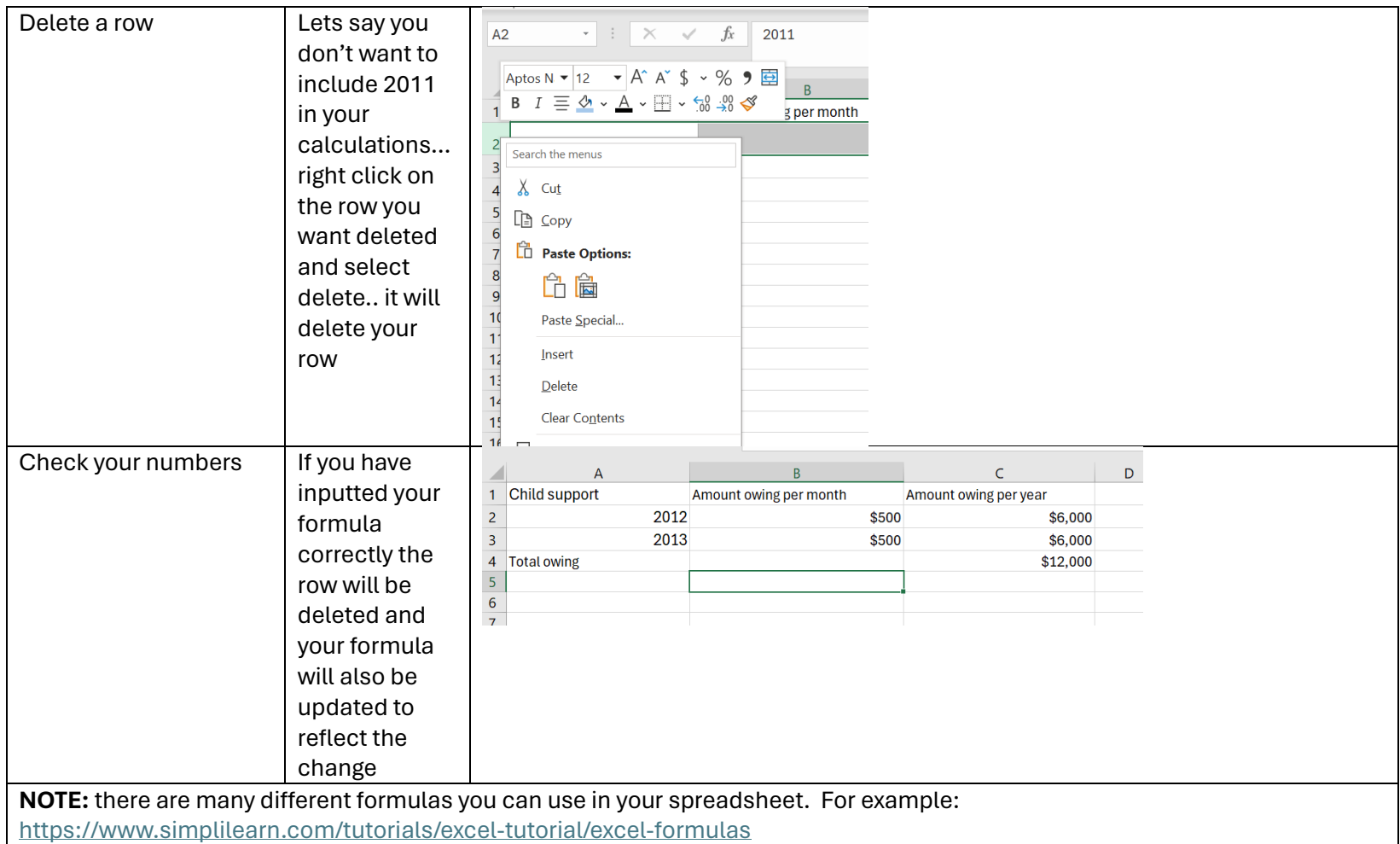

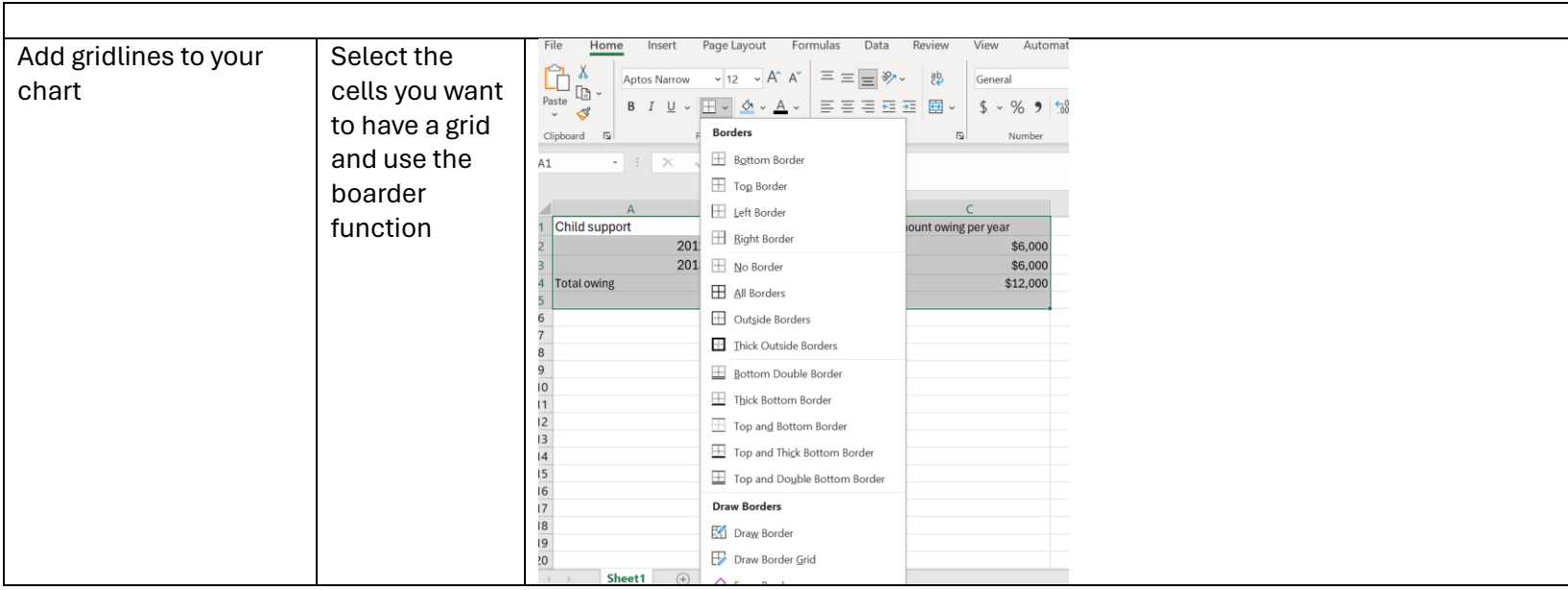

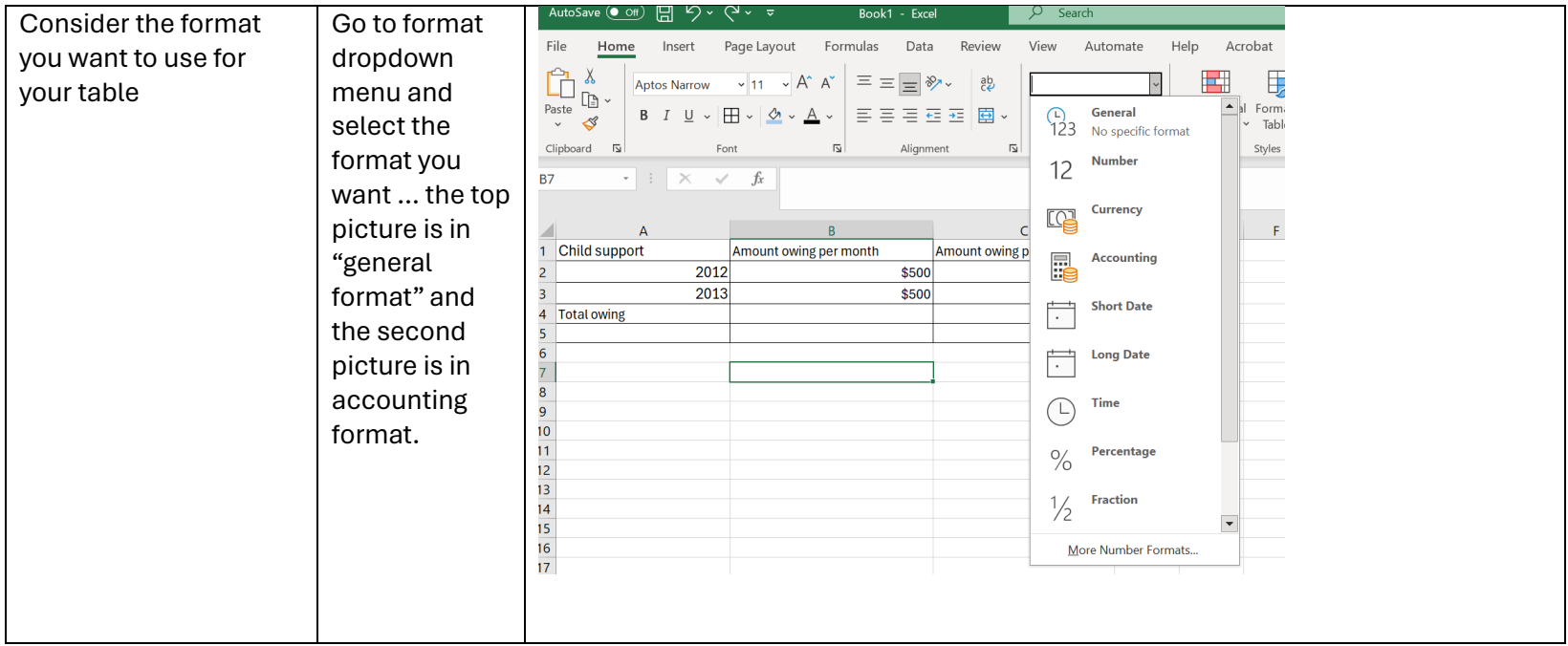

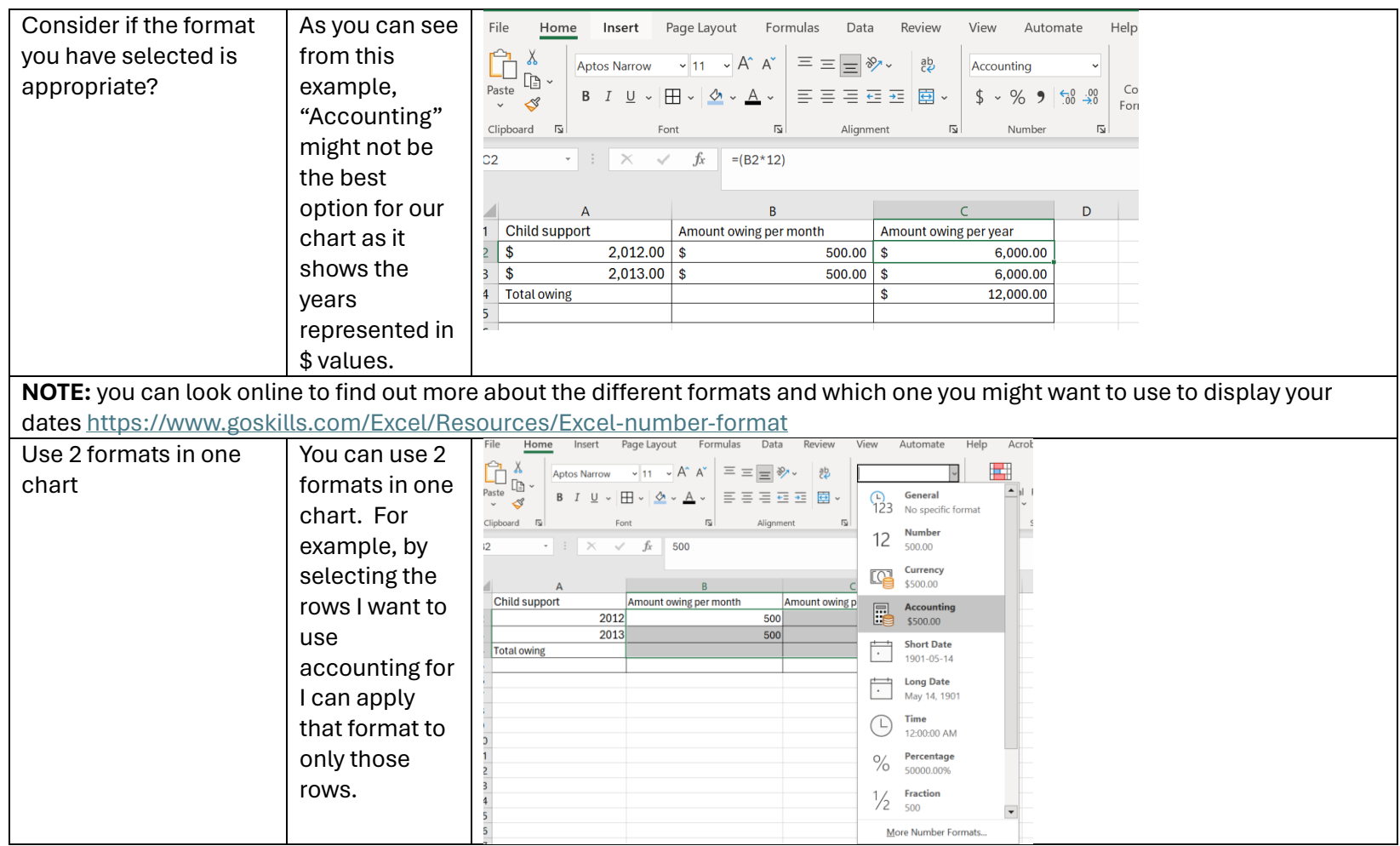

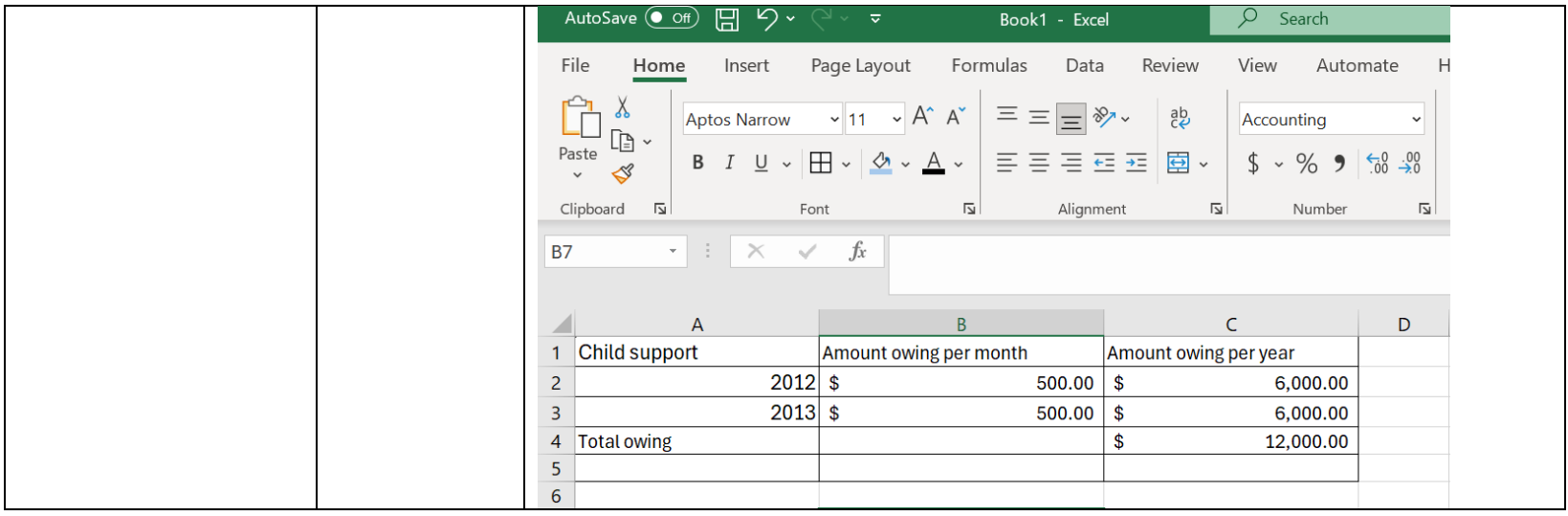

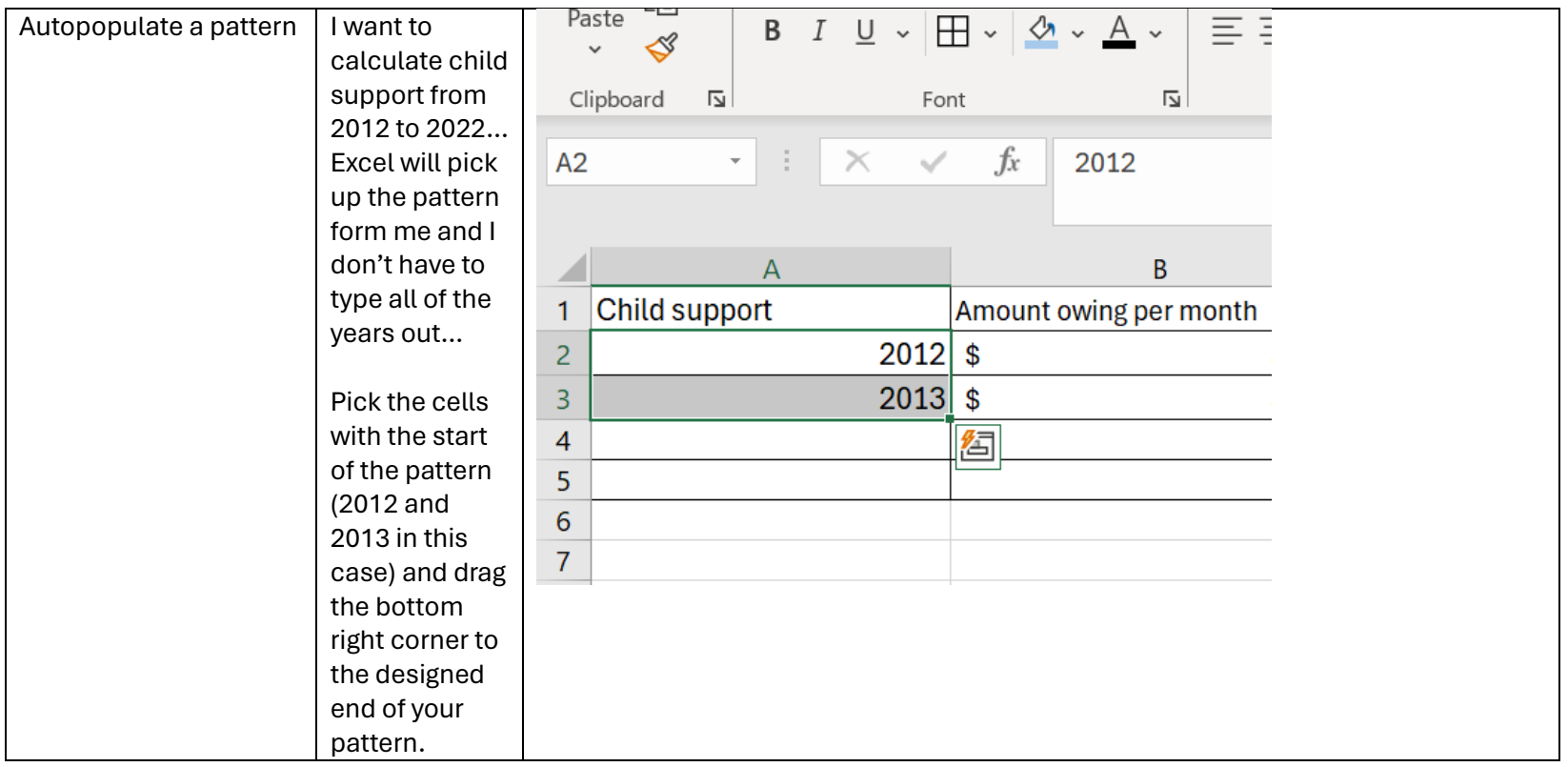

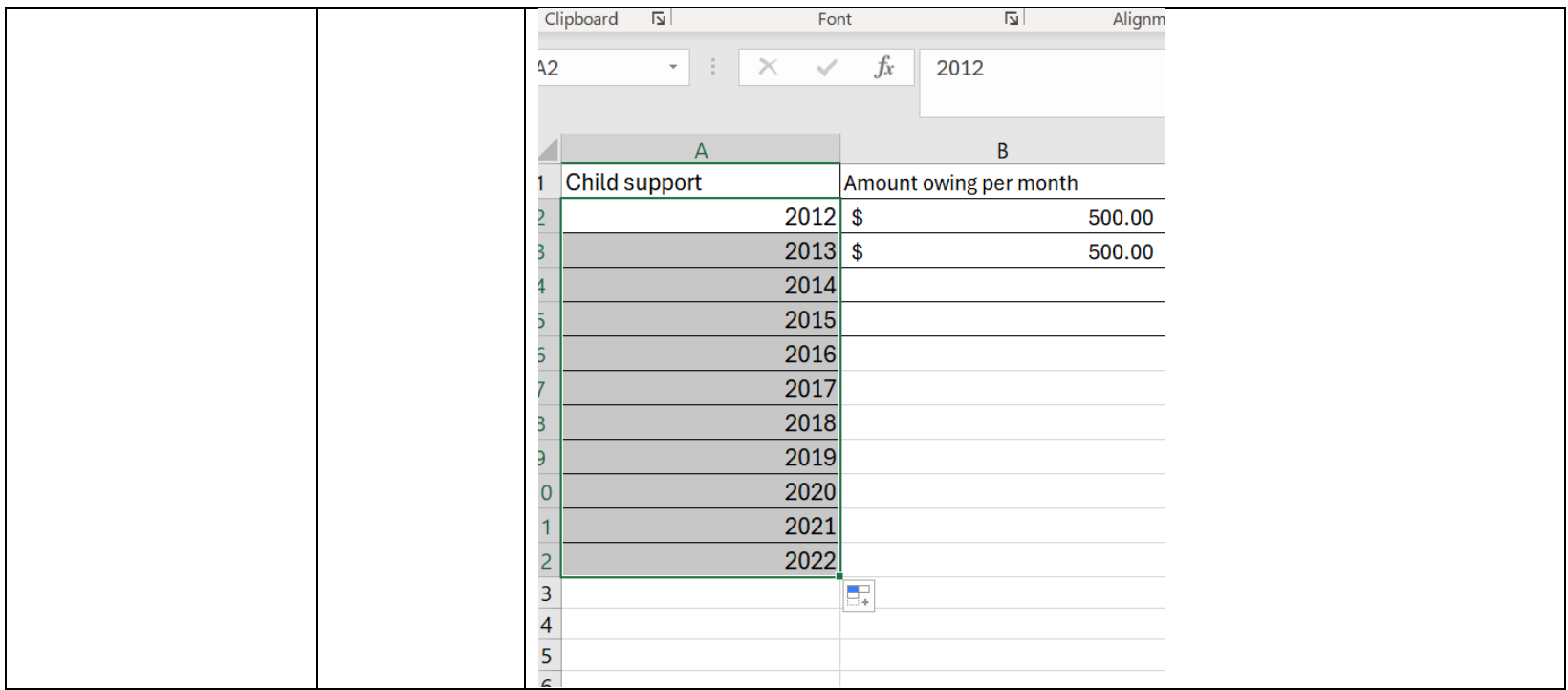

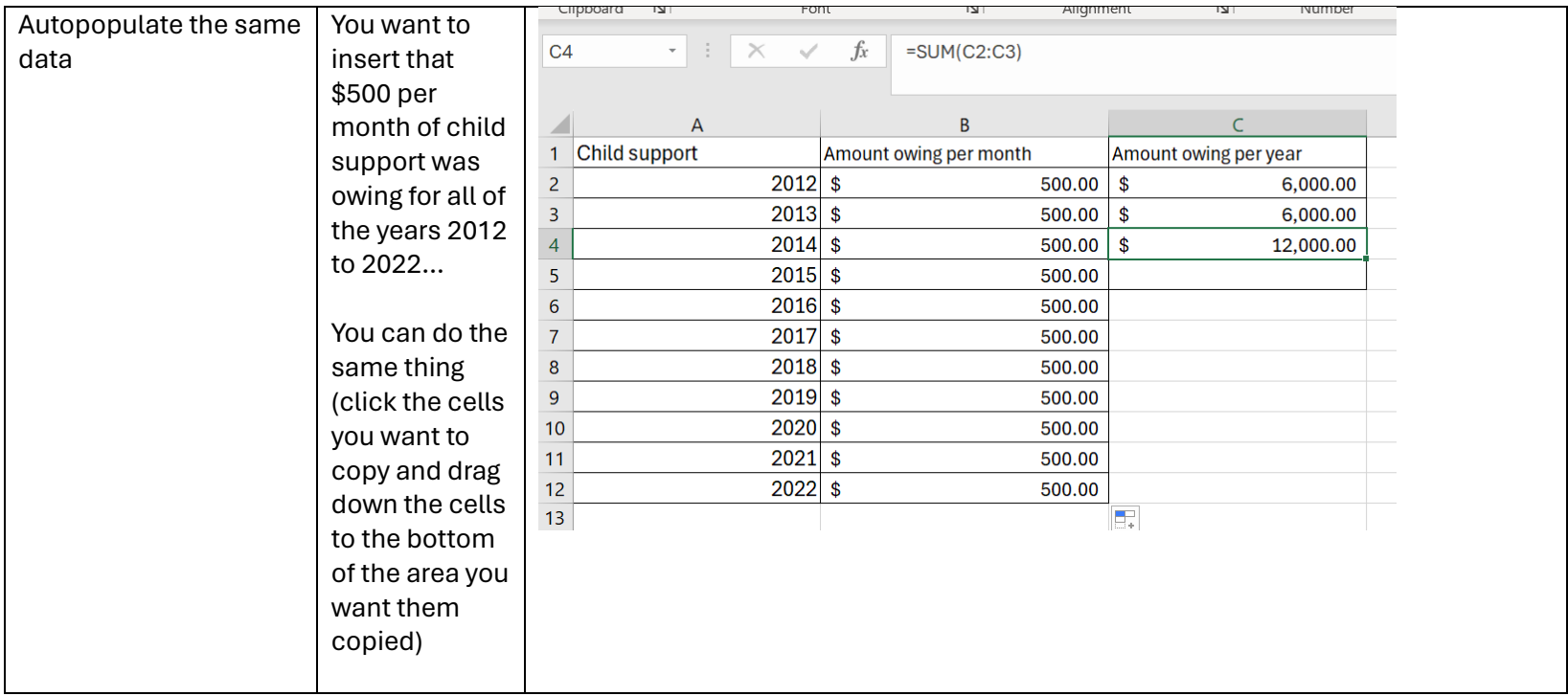

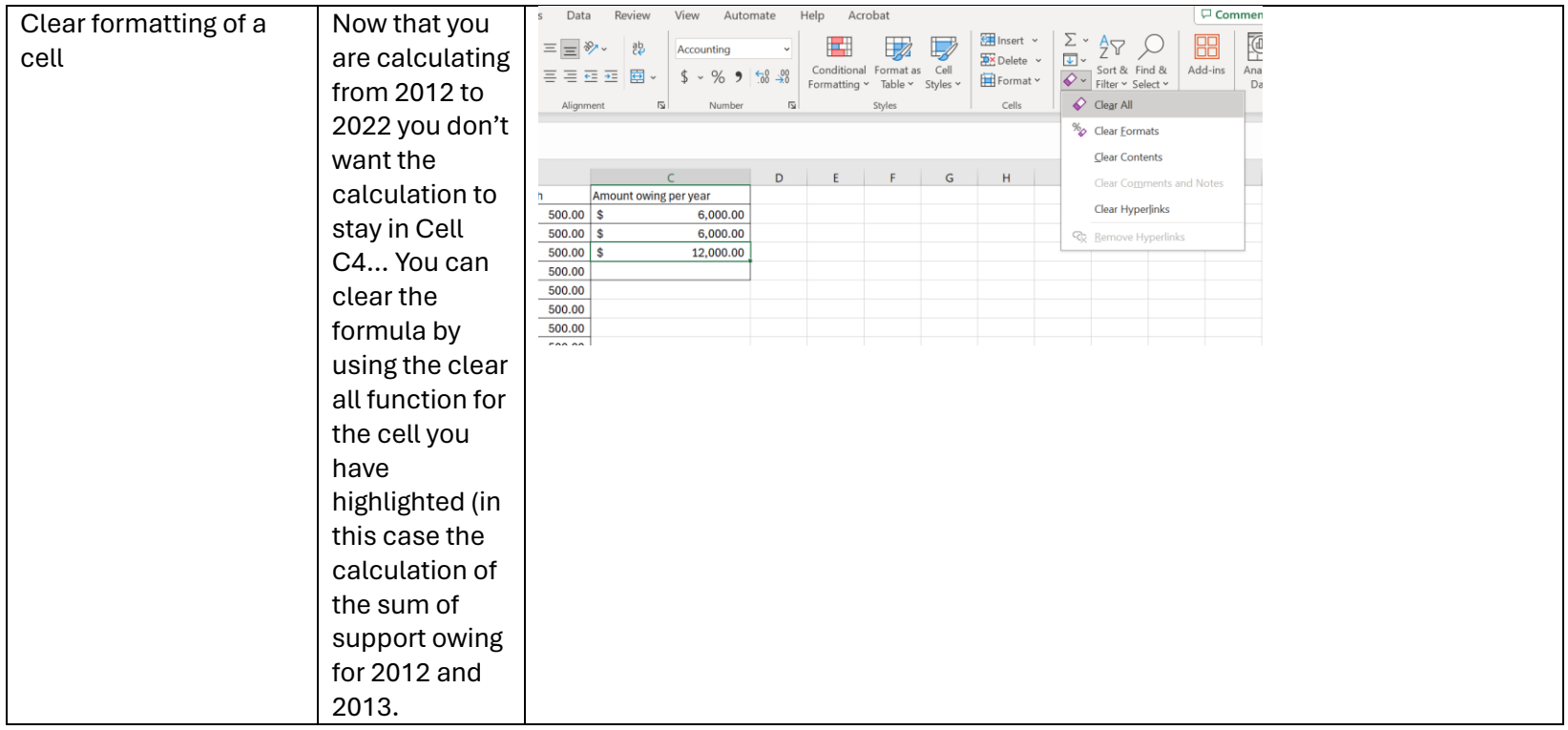

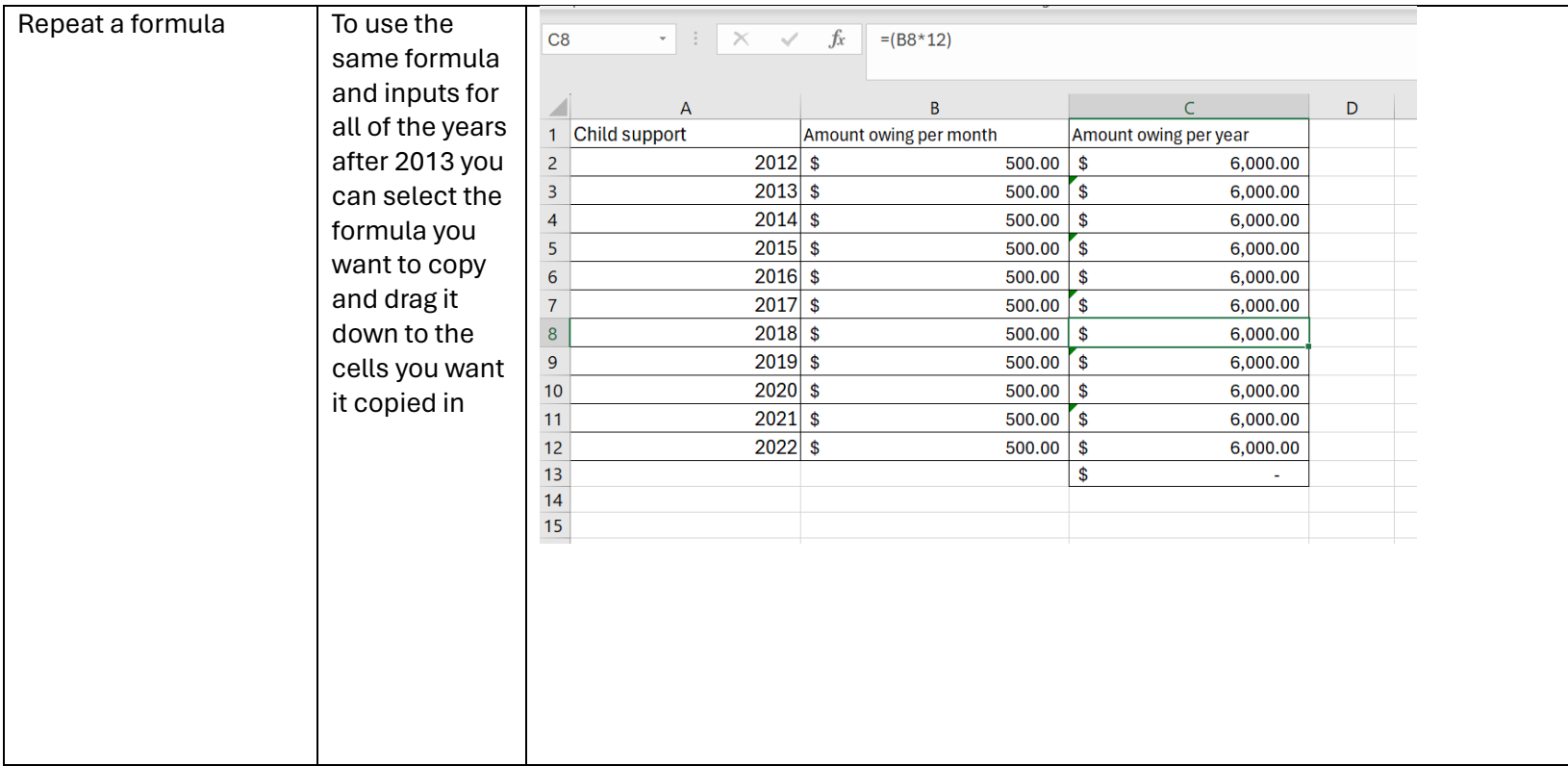

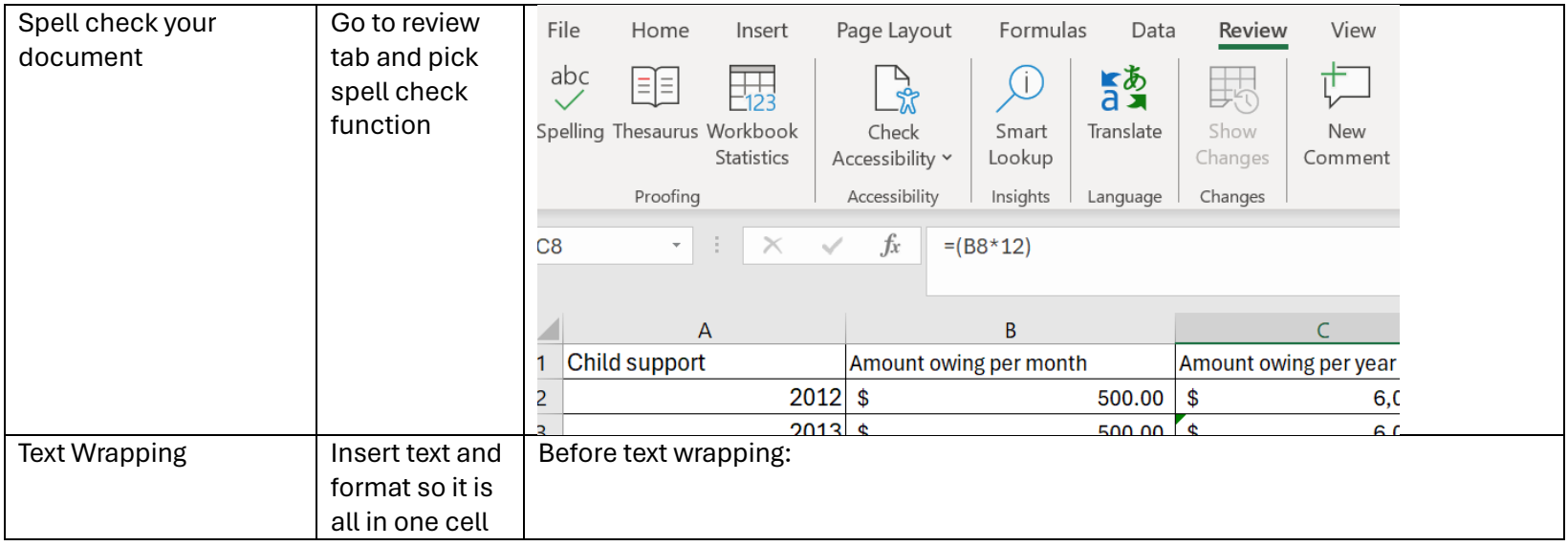

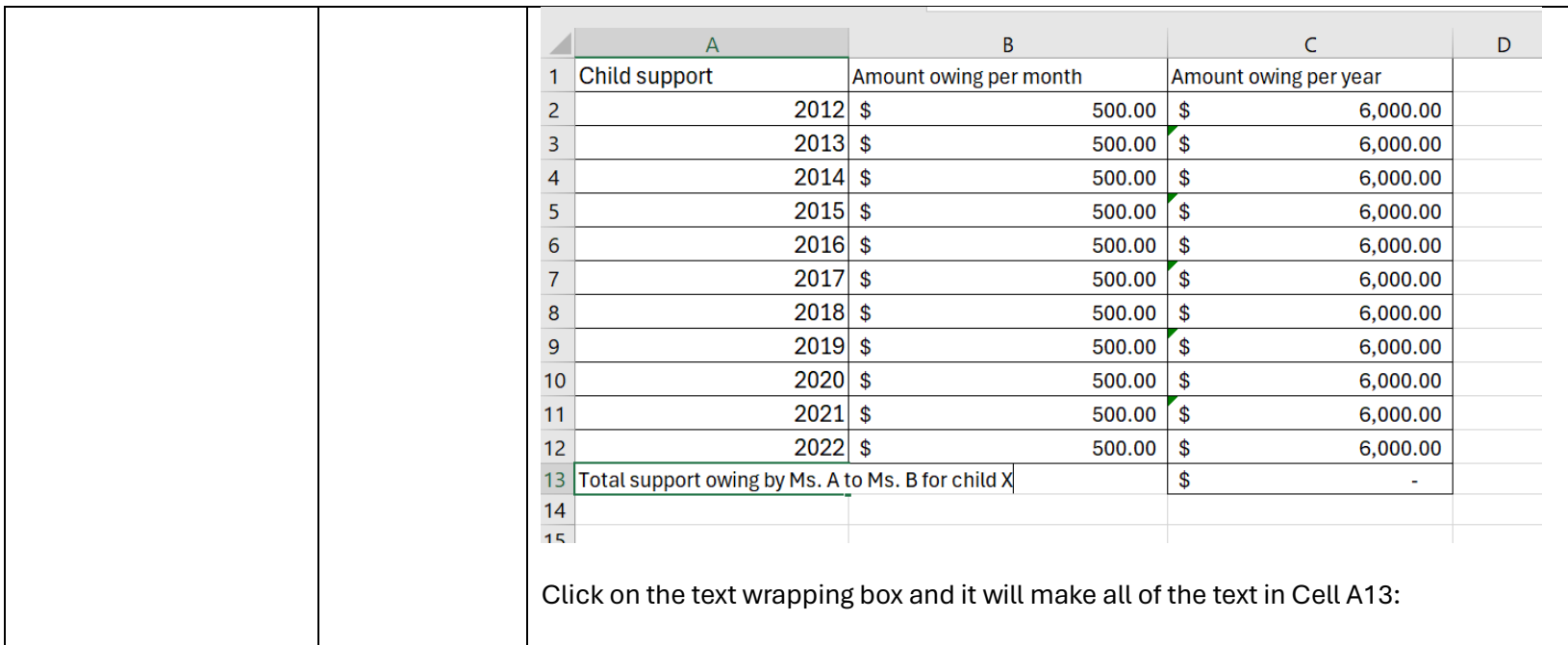

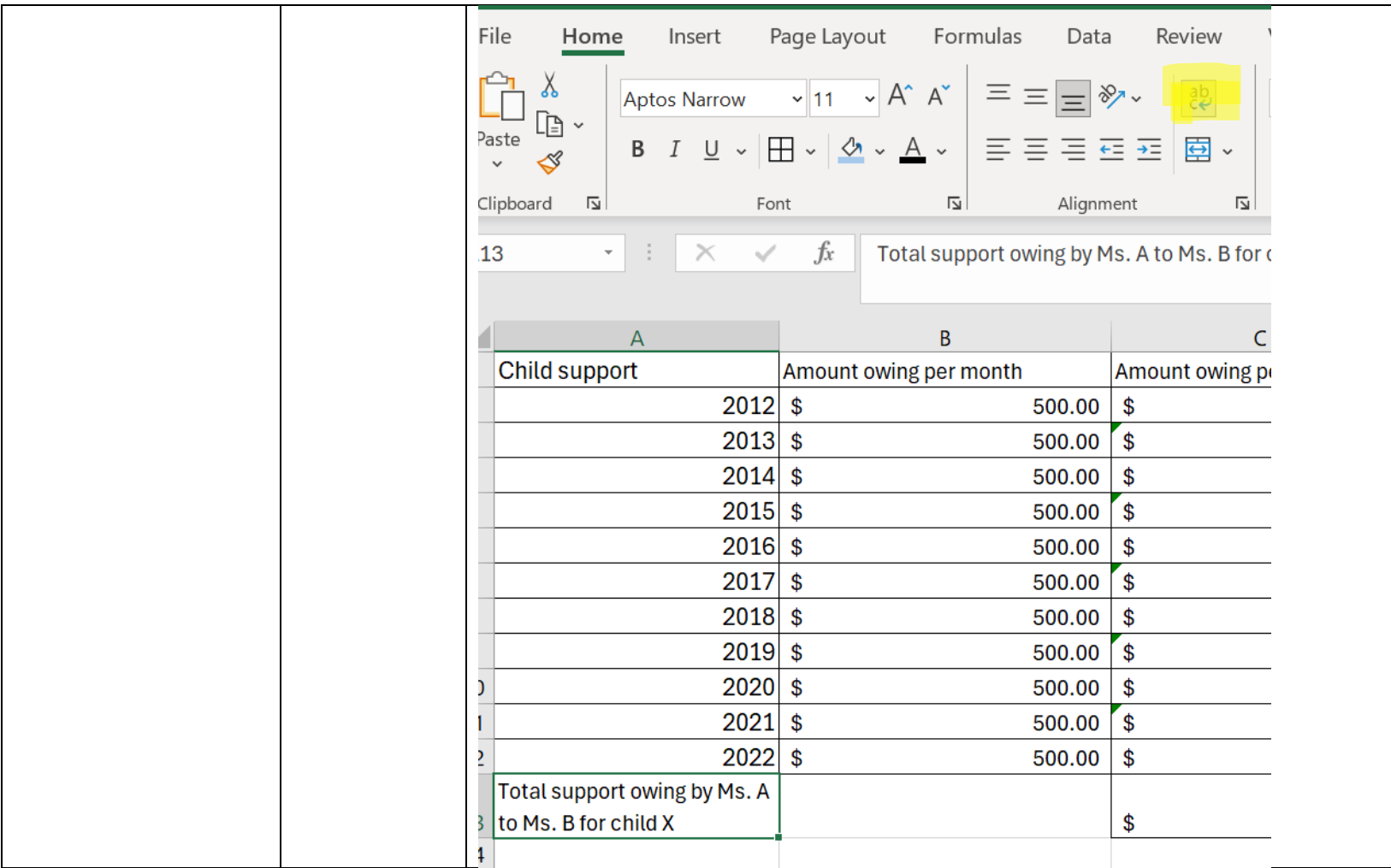

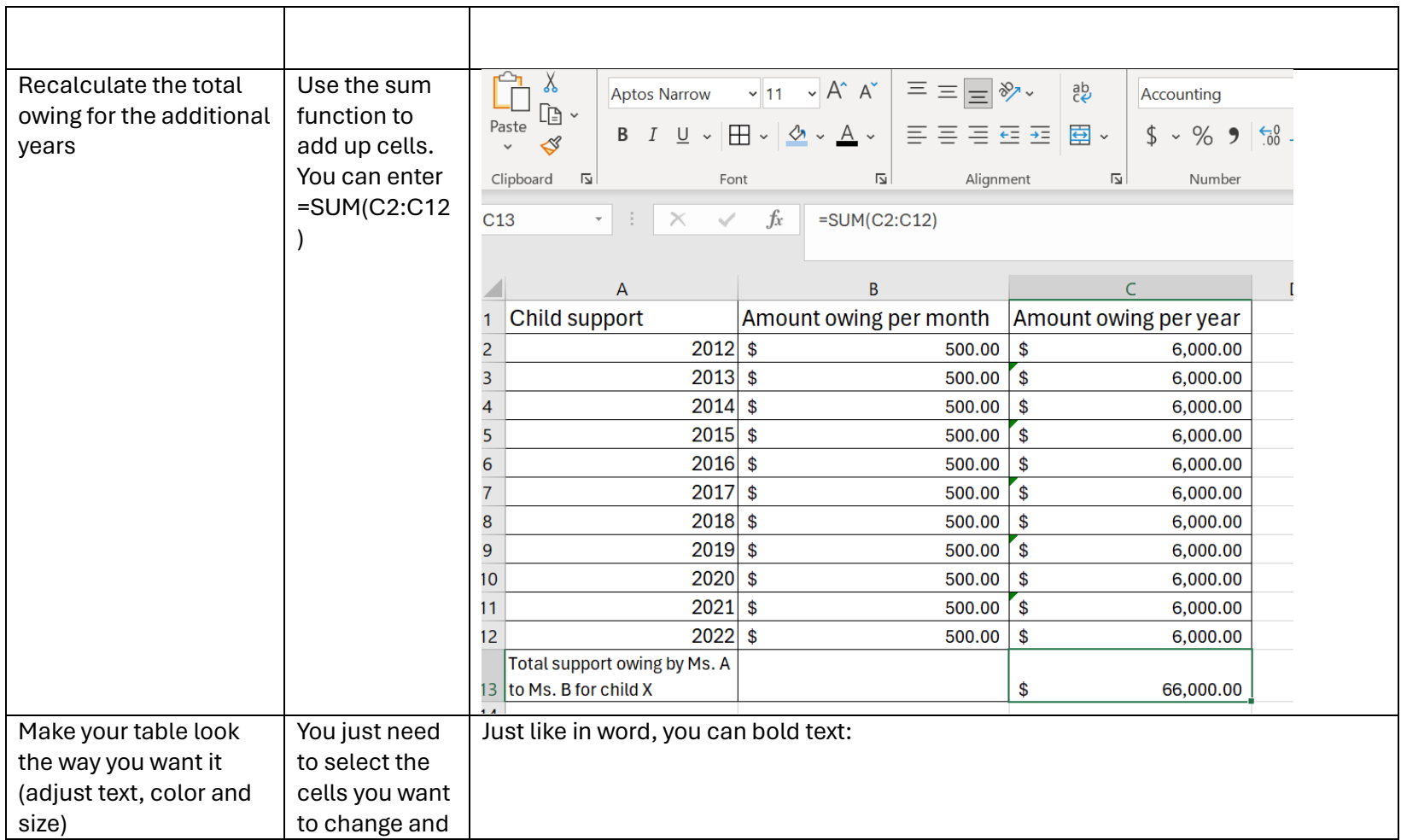

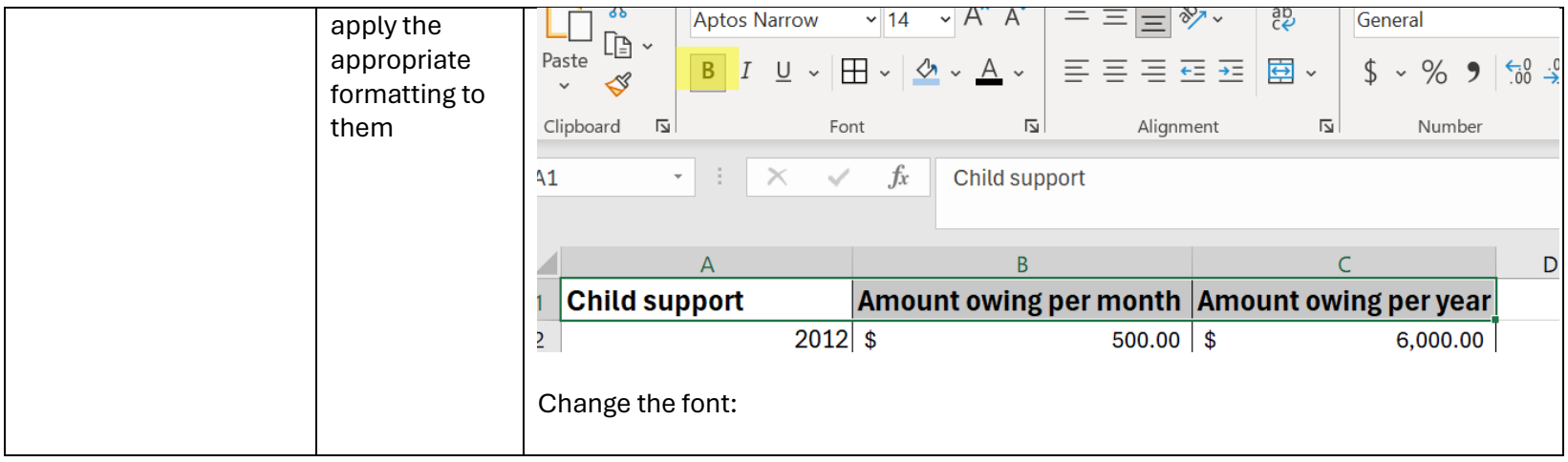

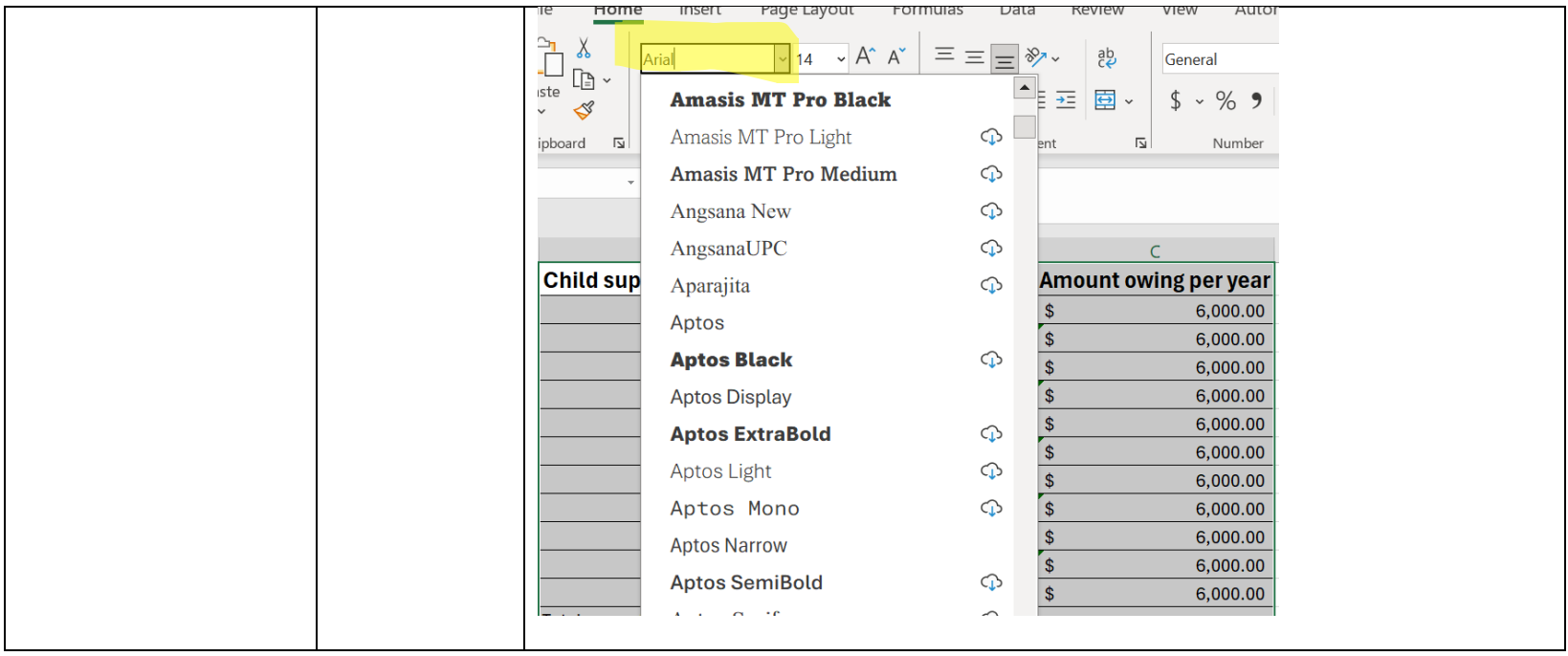

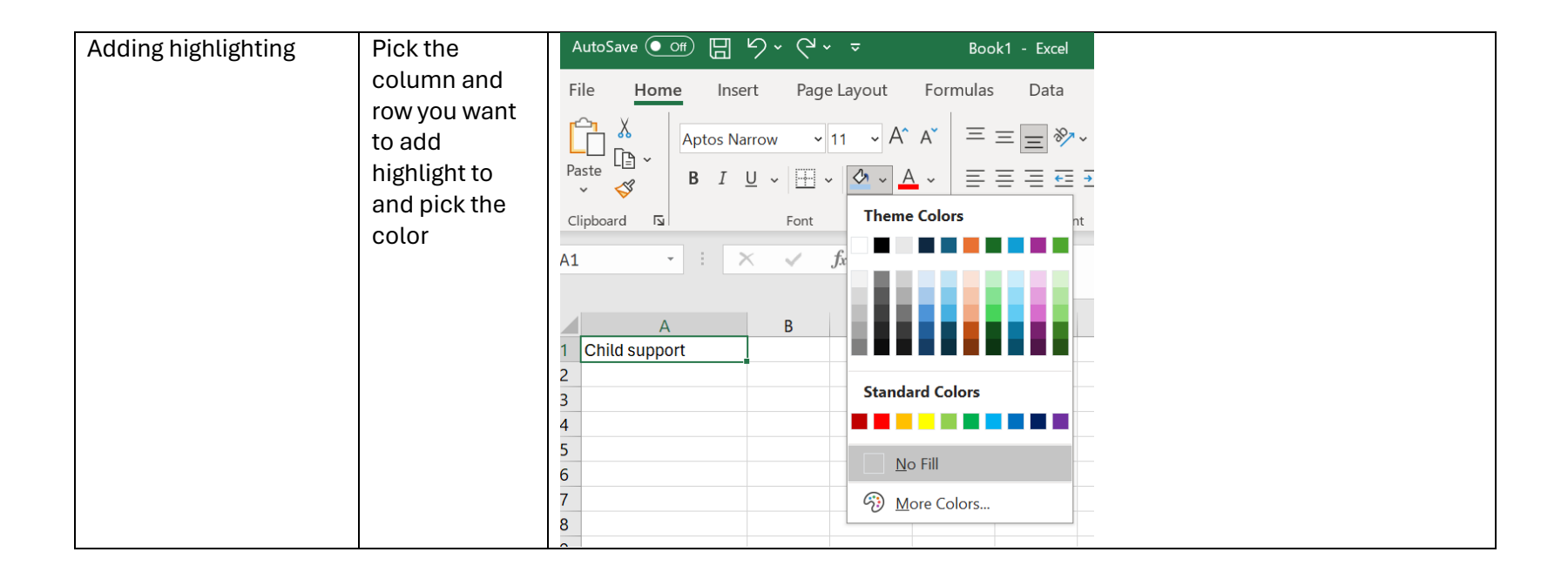

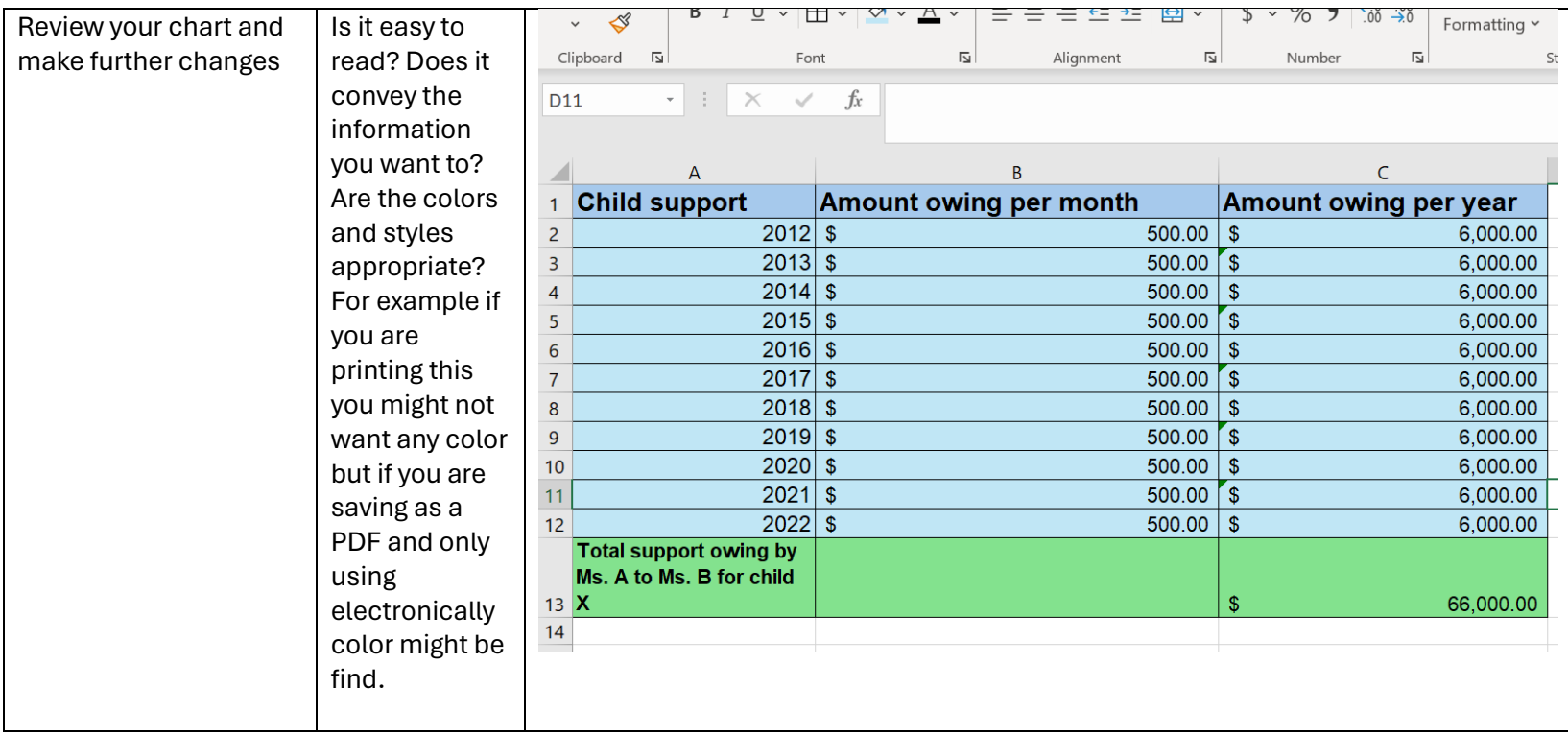

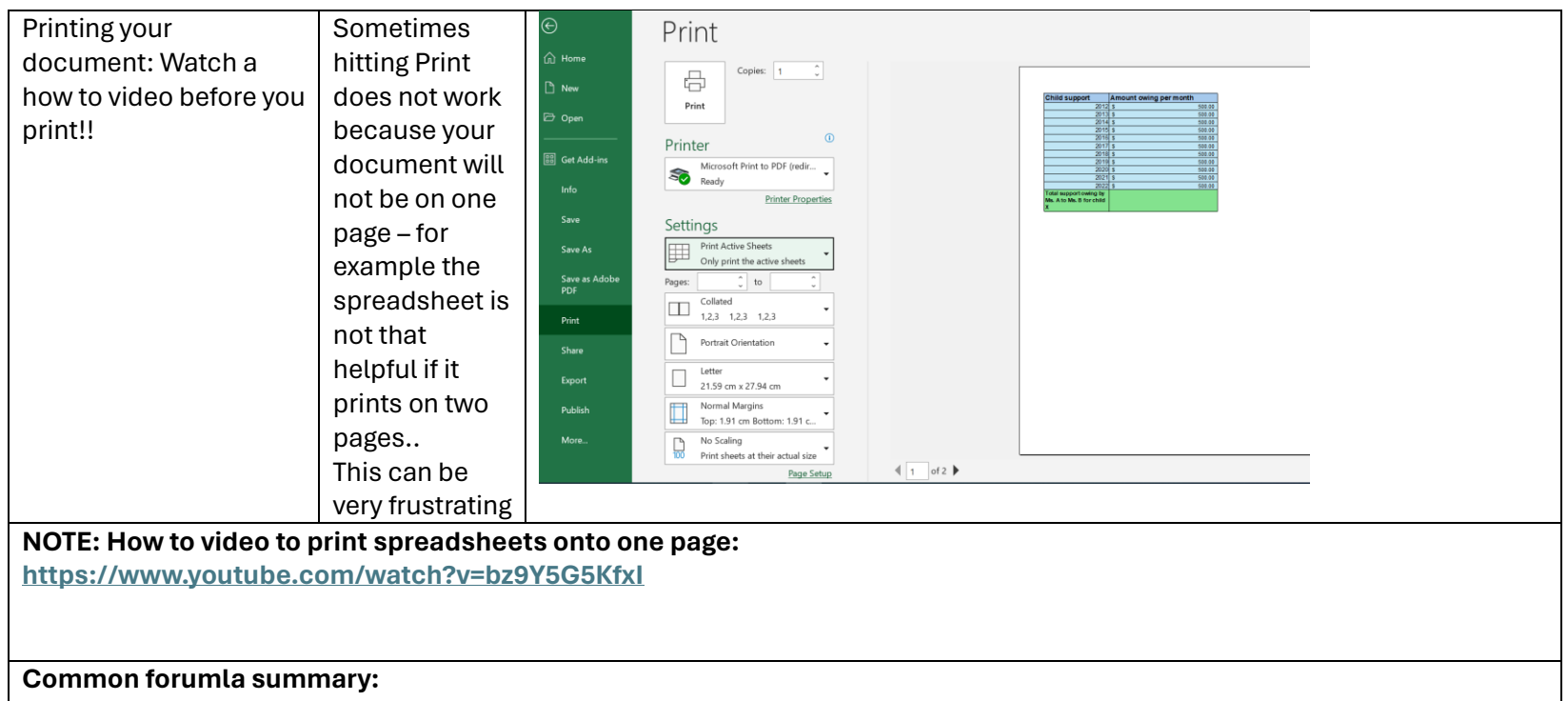

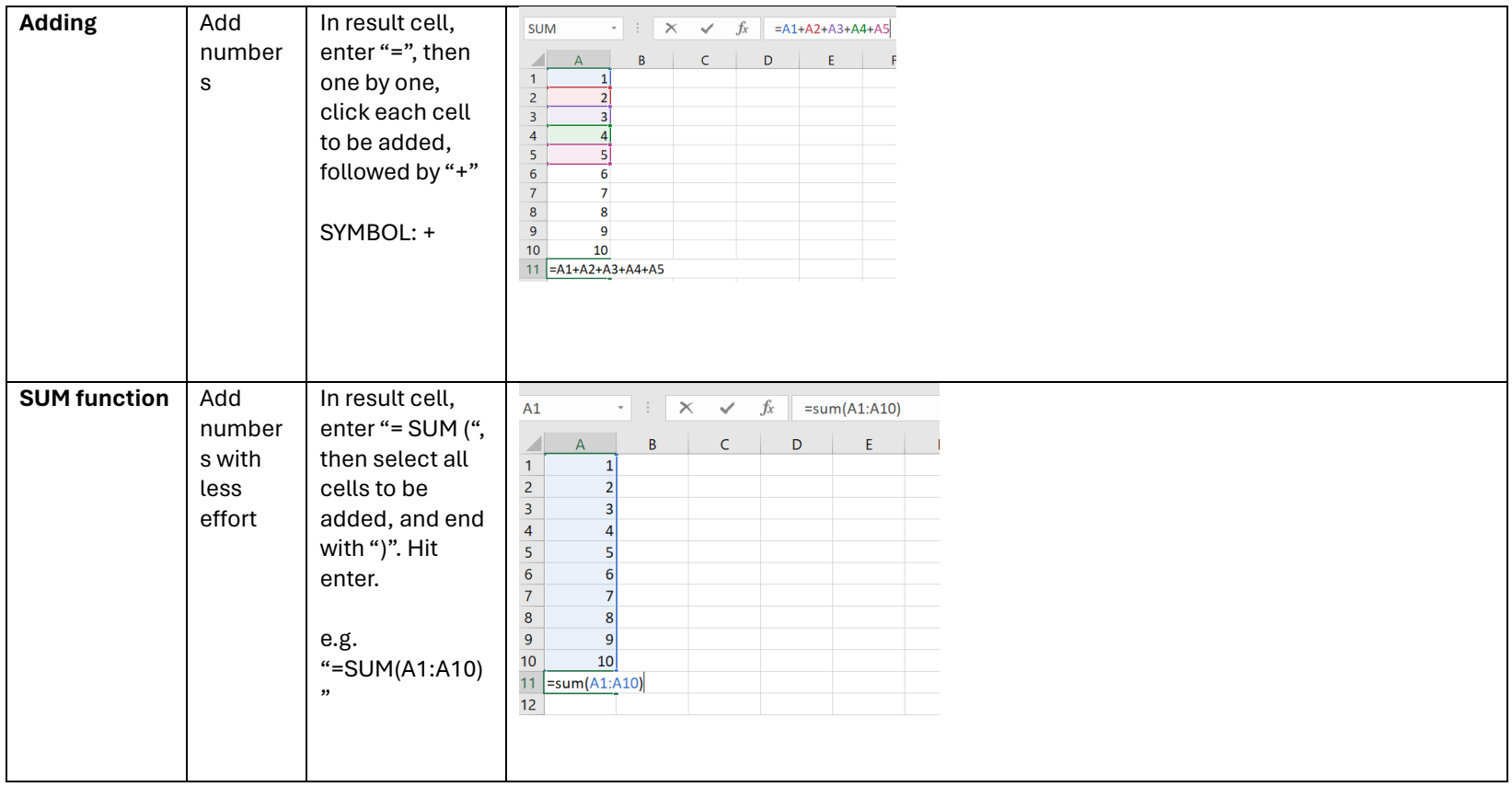

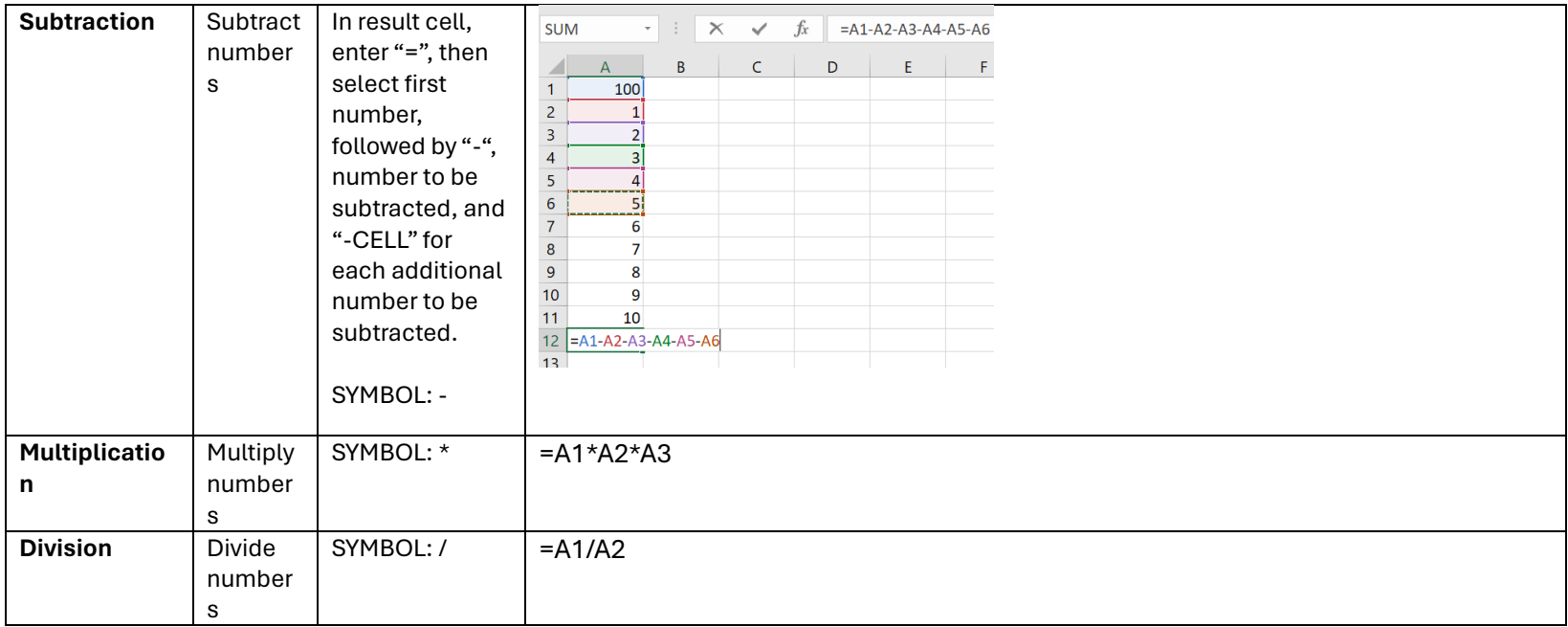